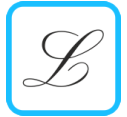

Seite: 15

#### FRAGE

Wie kannst du das Ergebnis einer Rechnung überprüfen?

### ZIEL

argumentieren, Regeln formulieren

#### MATERIAL

ohne

## BESCHREIBUNG

Die Neunerprobe ist eine Möglichkeit, Rechnungen zu überprüfen.

Beispiel: 247 · 71 = 17'537 Neunerrest des ersten Faktors 247 ist  $2 + 4 + 7 = 13$ , bzw.  $1 + 3 = 4$ Neunerrest des zweiten Faktors 71 ist 7 + 1 = 8 Diese Neunerreste werden miteinander multipliziert  $4 \cdot 8 = 32$ und von diesem Produkt wieder der Neunerrest gebildet 3 + 2 = 5

Wenn das Produkt richtig berechnet worden ist, so muss auch der Neunerrest von 17'537 wieder 5 ergeben: 1 + 7 + 5 + 3 + 7 = 23, somit  $2 + 3 = 5$ .

Warum ist das so?

## DIFFERENZIERUNG

Den Schlüssel zur Begründung der Neunerprobe liefert die Teilbarkeitsregel für die Teilbarkeit durch 9.

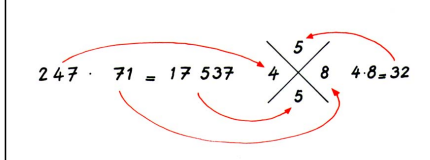

# EINORDNUNG

Ablage Sprachen und Modelle, die Fachsprache verwenden

Schuljahre 5 - 8

Lernziel

Sozialformen Einzeln, Gruppe Modultyp Auftrag

Zeitaufwand länger, Lektion, Anforderungen erweitert, zusätzlich

## **STICHWÖRTER**

Distributivgesetz, Kontrolle, Neunerprobe, Rest, Restklasse, Teilbarkeit, Teilbarkeitsregel

LITERATUR

R. Knerr: Lexikon für jedermann, Mathematik, 1991 Parkland, Seiten 312-314